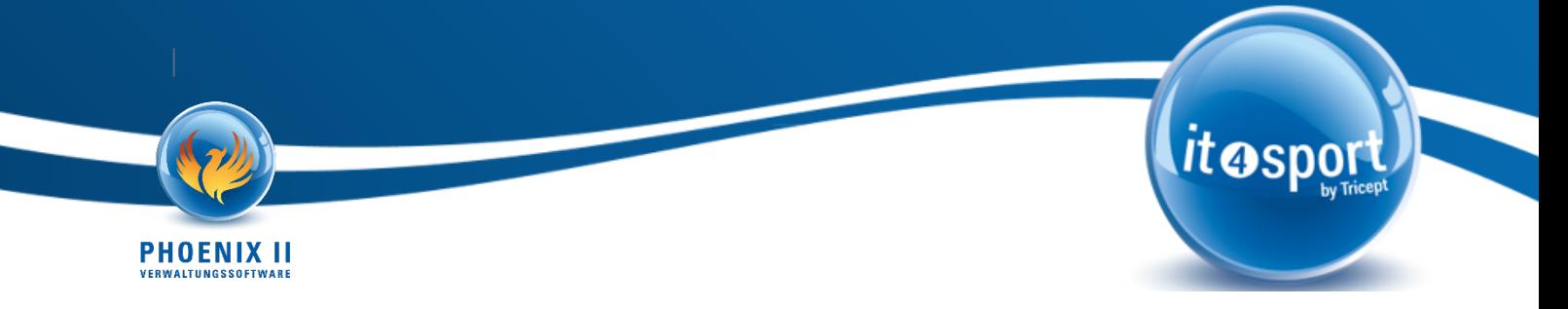

# Verbandsübergreifende eindeutige Person

Anbei finden Sie die wichtigsten Informationen zum Thema "Verbandsübergreifende eindeutige Person":

## **1. Einführung**

#### **1.1. Mandantenfähigkeit von Phoenix I und Phoenix II**

Historisch hatte jeder Verband in Phoenix I seine eigene Datenbank. Mit der Entwicklung von Phoenix II wurden alle Mandanten technisch in eine gemeinsame Datenbank überführt. Zusätzlich wurde die Rolle des Dachverbands eingeführt, der sowohl einen eigenen Mandanten hatte, als auch einen Teil der Daten der Landesverbände einsehen konnte.

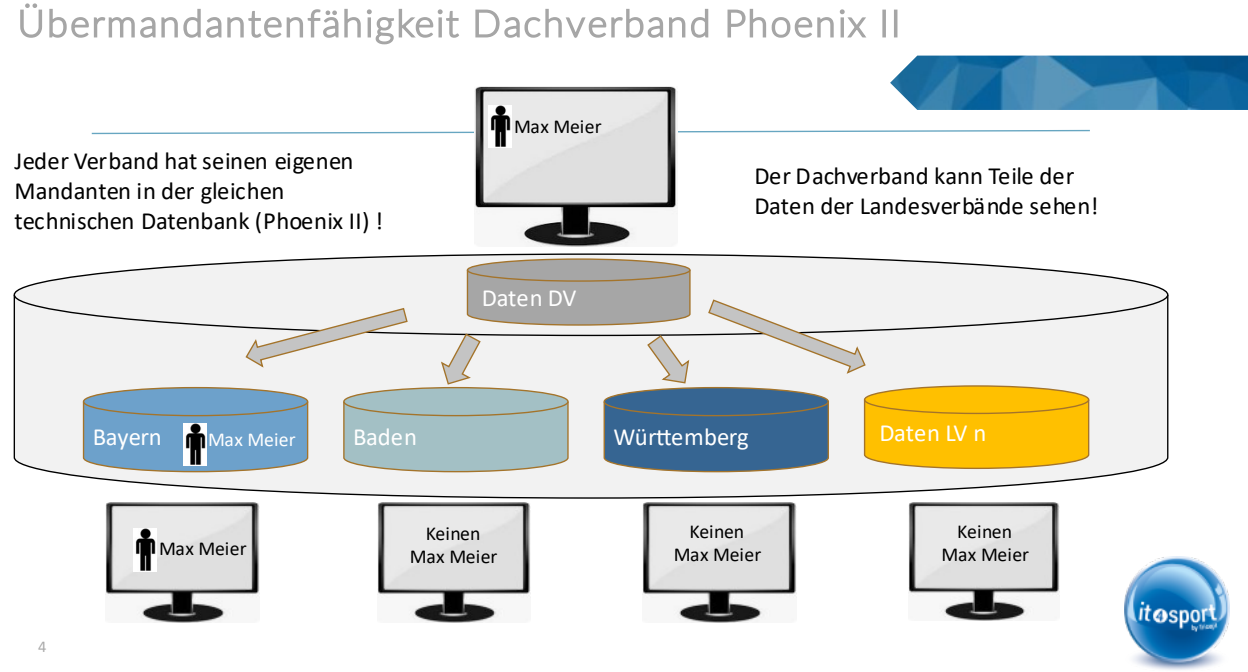

*Abbildung 1: Übermandantenfähigkeit*

#### **1.1. Herausforderungen bei der Mandantenfähigkeit Phoenix II**

Die Herausforderung bei dieser Lösung ist, dass – insbesondere auch historisch durch alte Datenbestände bzw. teilweise auch aus Datenschutzgründen – eine Person mehrfach in den Datenbeständen auftauchen kann.

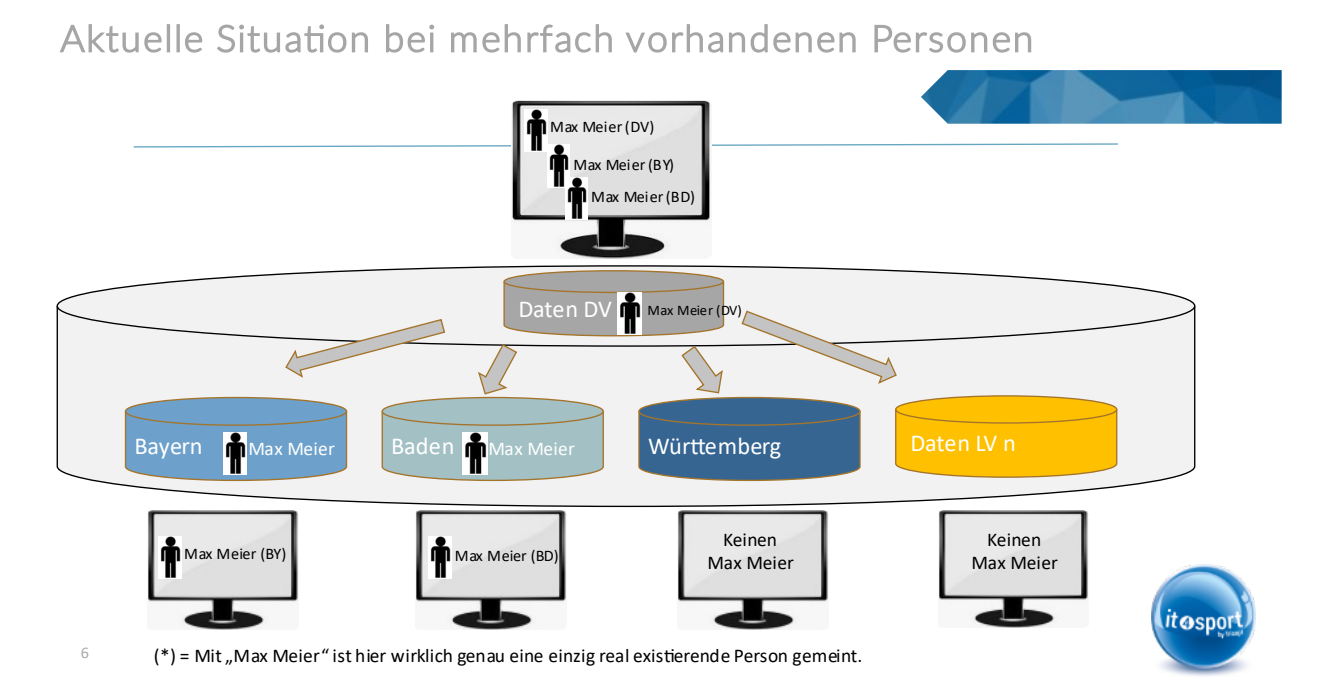

#### *Abbildung 2: Personen mehrfach vorhanden*

So konnte es passieren, dass mehrere Verbände die gleiche real existierende Person jeweils neu anlegten. In unserem Beispiel in der Abbildung 2 hatten z.B. die Landesverbände aus Bayern und Baden jeweils Max Meier (\*) angelegt. Aber auch im Altbestand der übernommenen Personen aus dem Dachverband gab es einen Max Meier. So wurde in der Personenabfrage des Dachverbandes die Person Max Maier dreimal angezeigt, obwohl es diese Person nur einmal gibt. Der Landesverband Württemberg oder andere Landesverbände sehen diese Person aber gar nicht.

 $(*)$  = Mit ..Max Meier" ist hier wirklich genau eine einzig real existierende Person gemeint.

#### **1.2. Zielsetzung Phoenix II: Person nur noch übergreifend einmal vorhanden**

Die Anwendung Phoenix II wurde nun dahingehend erweitert, dass es nun möglich ist, dass diese Person seine Daten auch für andere Verbände freigibt. Wenn diese Person die Datenfreigabe für andere Landesverbände durchführt, dann können die Verbände die bisher vorhandenen Personendaten zusammenführen. Wenn man annimmt, dass die Person Max Meier in dem Beispiel oben z.B. aktuell einen Startpass in Baden hat, dann würden der Dachverband als auch der Landesverband Bayern ihre jeweilige Person zusammenführen und die Person ist nur noch einmal beim "Heimverband" Baden vorhanden. Alle Verbände (die berechtigt sind) nutzen zukünftig dann nur noch diesen einen Datensatz

# Ziel: Zusammenführung von mehrfach vorhandenen Personen

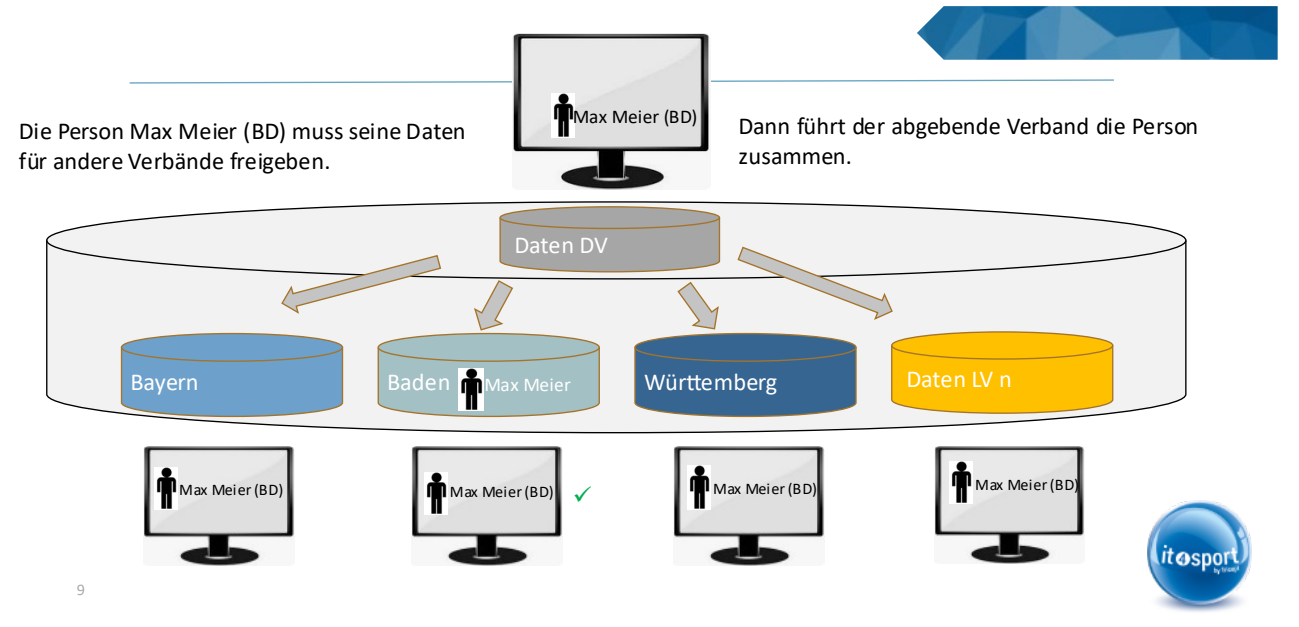

*Abbildung 3: Zusammenführung von mehrfach vorhandenen Personen*

## **2. Zusammenlegung von Benutzern aus verschiedenen Landesverbänden**

Da die Mandanten bisher strikt voneinander getrennt waren, gibt es die zusätzliche Herausforderung, dass es Personen gibt, die in mehreren Verbänden angemeldet waren und in den verschiedenen Verbänden unterschiedliche Rollen wahrgenommen haben.

#### **2.1. Eindeutigkeit des Benutzernamens**

Wie Sie selbst vielleicht schon festgestellt haben, muss der Benutzername mittlerweile übergreifend über die verschiedenen Verbände eindeutig sein. Dies Umstellung innerhalb von Phoenix II wurde bereits vor einigen Monaten live gestellt und ist die Voraussetzung, dass Sie nun die Möglichkeit haben, mit einem Benutzer in verschiedenen Verbänden diverse Rollen zu haben und auch zugewiesen bekommen.

#### **2.2. Mehrere Rollen in verschiedenen Landesverbänden**

Hat Ihr Benutzer zukünftig verschiedene Rollen, so erkennen Sie dies daran, dass in der "Rollen-DropDown-Box" die Verbände und die dort Ihnen zugewiesenen Rollen erkennbar sind. Sie können dann zwischen den einzelnen Verbänden/Rollen einfach hin- und her springen.

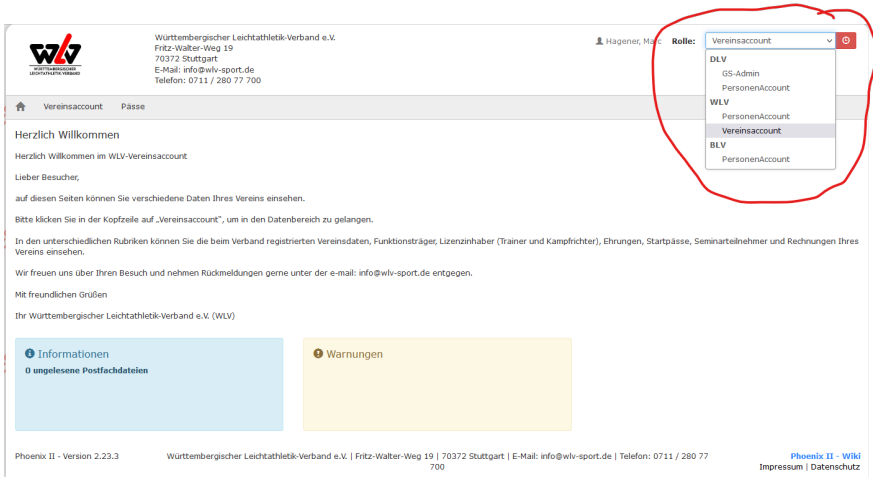

#### **2.3. Rollenzuordnung**

Für Ihren Verband können Sie wie bisher auch die verschiedenen Rollen zuordnen. Zusätzlich sehen Sie noch, dass diese Person ggfs. noch weitere Rollen bei anderen Verbänden hat.

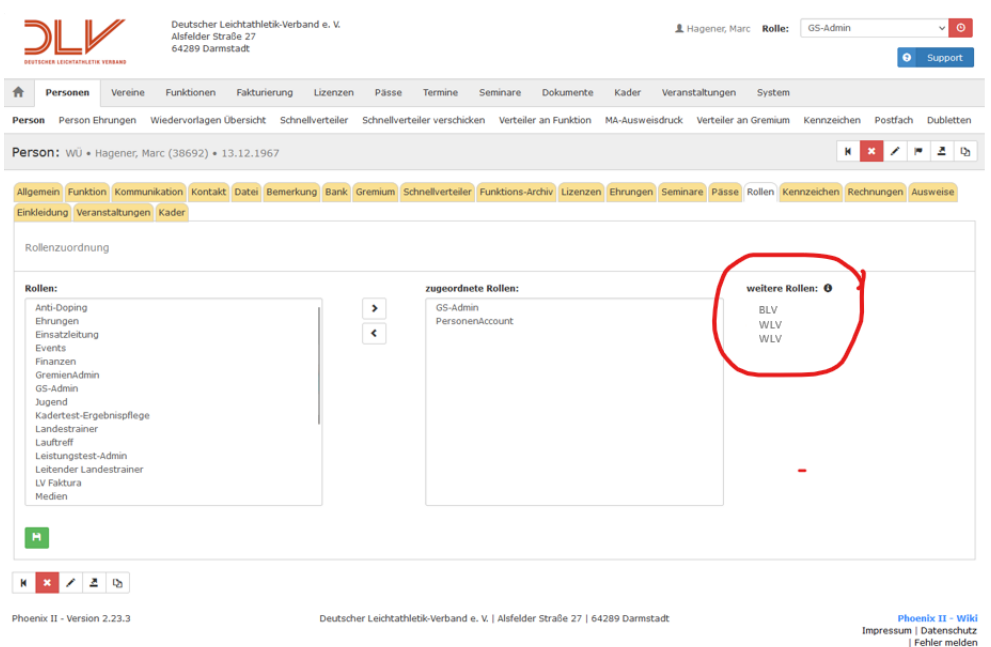

*Abbildung 4: Rollenzuordnung*

Eine Löschung dieser Person ist nur dem Verband möglich, dem diese Person auch zugeordnet ist und auch nur dann, wenn diese Person in anderen Verbänden keine Rollen mehr hat.

#### **2.4. Anmeldung über eindeutigen Benutzernamen**

Zukünftig wird es so sein, dass der User bei der Anmeldung aufgrund des eindeutigen Benutzernamens immer automatisch auf seinen "Heimverband" geleitet wird. Sollten Sie also ein User bei einem Heimverband z.B. aus Westfalen sein, so können Sie sich auch z.B. beim Brandenburgischen Verband mit Ihrem Benutzernamen anmelden und werden auf ihren Heimverband (also hier Westfalen) weitergeleitet.

## **3. Pflege der Datenfreigabefelder**

Die Person, bzw. der angemeldete User hat – wie oben erwähnt – nun die Möglichkeit zu entscheiden, wie weit die beim Verband hinterlegten und verarbeiteten personenbezogenen Daten auch für den Dachverband, andere Landesverbände oder allgemein auch für weitere Zwecke genutzt werden können.

#### **3.1. Persönliche Daten pflegen**

Um diese möglichst genau einstellen zu können, wurde der Reiter mit den persönlichen Daten im eigenen Profil dahingehend überarbeitet, dass er für die Person generell erst einmal eine Einstellungsmöglichkeit bietet, als auch für die bei der Person hinterlegten Kommunikationsdaten.

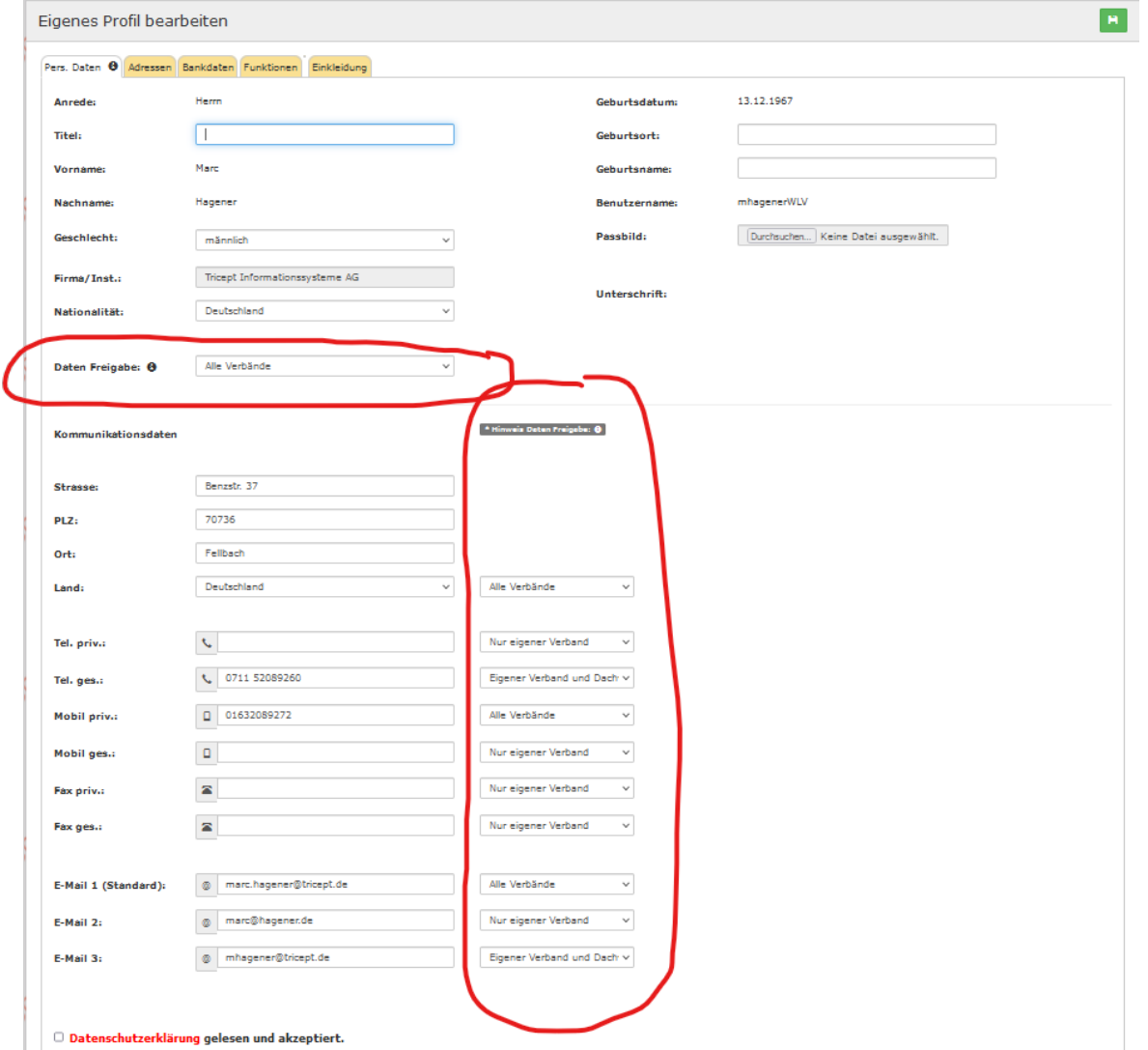

*Abbildung 5: Persönliche Daten pflegen*

Über die DropDownBox "Daten Freigabe" kann der User entscheiden, ob die Daten entweder nur seinem Landesverband, seinem Landesverband und seinem Dachverband oder allen Verbänden seiner Sportart freigegeben werden.

Sportler mit aktivem (Start-) Pass / Startrecht etc. haben meistens schon aufgrund der Verwaltung/Abwicklung der Startpässe, Startrechten, Pässe, Spielbetrieb, etc., ihre Zustimmung der Weitergabe Ihrer Daten an den Dachverband gegeben. Zumindest solange sie aktiv den Sport ausüben. Dies ist aber immer abhängig von der Sportart, bzw. von den entsprechenden Datenschutzbestimmungen des Verbands bei der jeweiligen Beantragung des (Start-) Passes, Startrechtes, etc.

Zusätzlich zu den generellen Personendaten, die für den Start/Spielbetrieb/Eventbetrieb etc. notwendig sind, kann der User jeder seiner vorhandenen Kommunikationsdaten (also E-Mail, Telefon, Mobil, etc.) auch zielgerecht freigeben. So kann beispielsweise die private Telefonnummer nur dem eigenen Verband zur Verfügung gestellt werden, wobei die geschäftliche E-Mail aber allen Verbänden zugänglich gemacht werden kann.

Weitere Hinweis zur Datenfreigabe können Sie dem  $\bullet$  bei der "Daten Freigabe" der Person bzw. dem Hinweis zur Datenfreigabe bei den Kommunikationsdaten entnehmen:

**\* Hinweis Daten Freigabe:**  $\theta$ 

Die bisher auf diesem Reiter befindlichen Bankdaten wurden in einen separaten Reiter Bankdaten ausgelagert (siehe auch Release-News vom April 2023).

#### **3.2. Datenfreigabefelder als GS-Admin pflegen**

Analog der Verwaltung der eigenen Daten im eigenen Profil kann auch die entsprechend berechtigen Personen der Geschäftsstelle bzw. des Verbandes über der Person=>Allgemein Reiter diese Datenfreigabefelder pflegen:

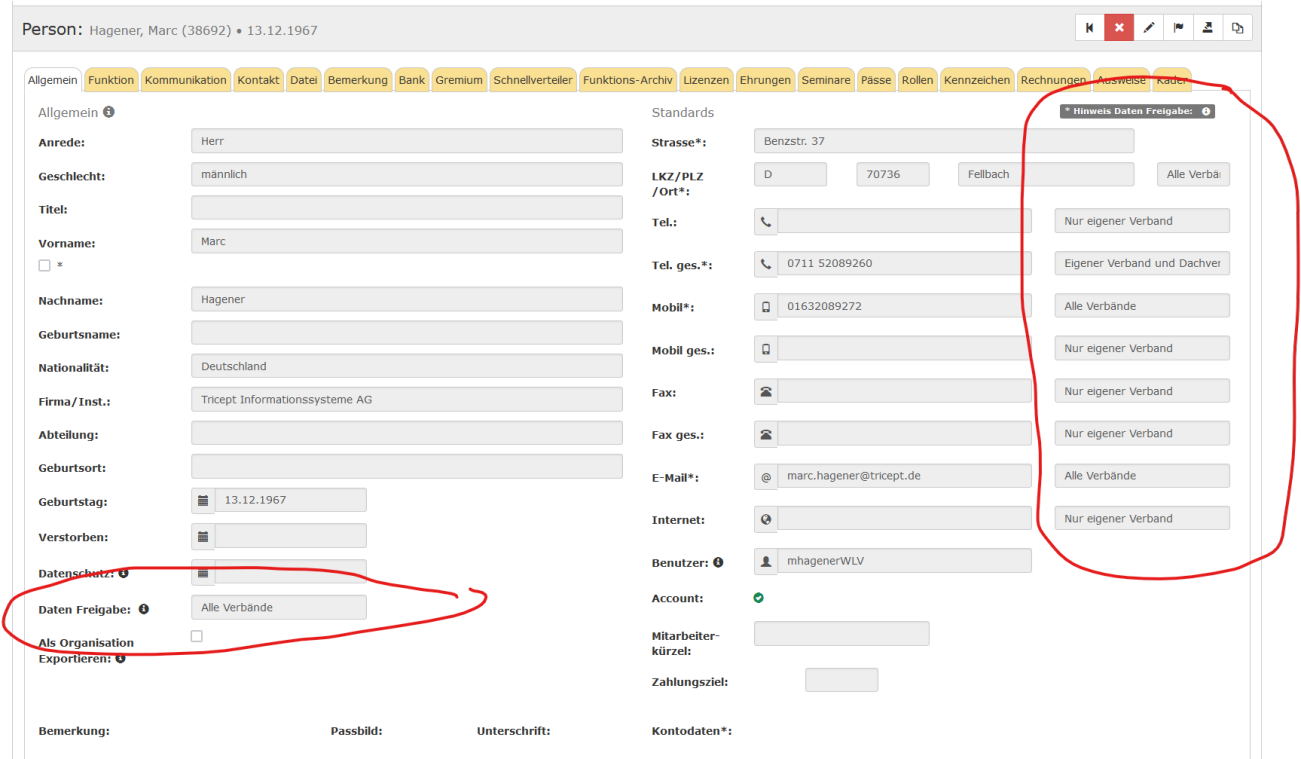

*Abbildung 6: Freigabedaten pflegen im Reiter Person=>Allgemein*

Auch hier werden Hinweise zur Datenfreigabe über das  $\bullet$  bei der "Daten Freigabe" der Person bzw. dem Hinweis zur Datenfreigabe bei den Kommunikationsdaten angeboten:

 $[*$  Hinweis Daten Freigabe:  $\bm{\Theta}$  )

Die Pflege von weiteren Freigabedaten der einzelnen Kommunikationsdaten kann auch über den Reiter Person=>Kommunikation vorgenommen werden:

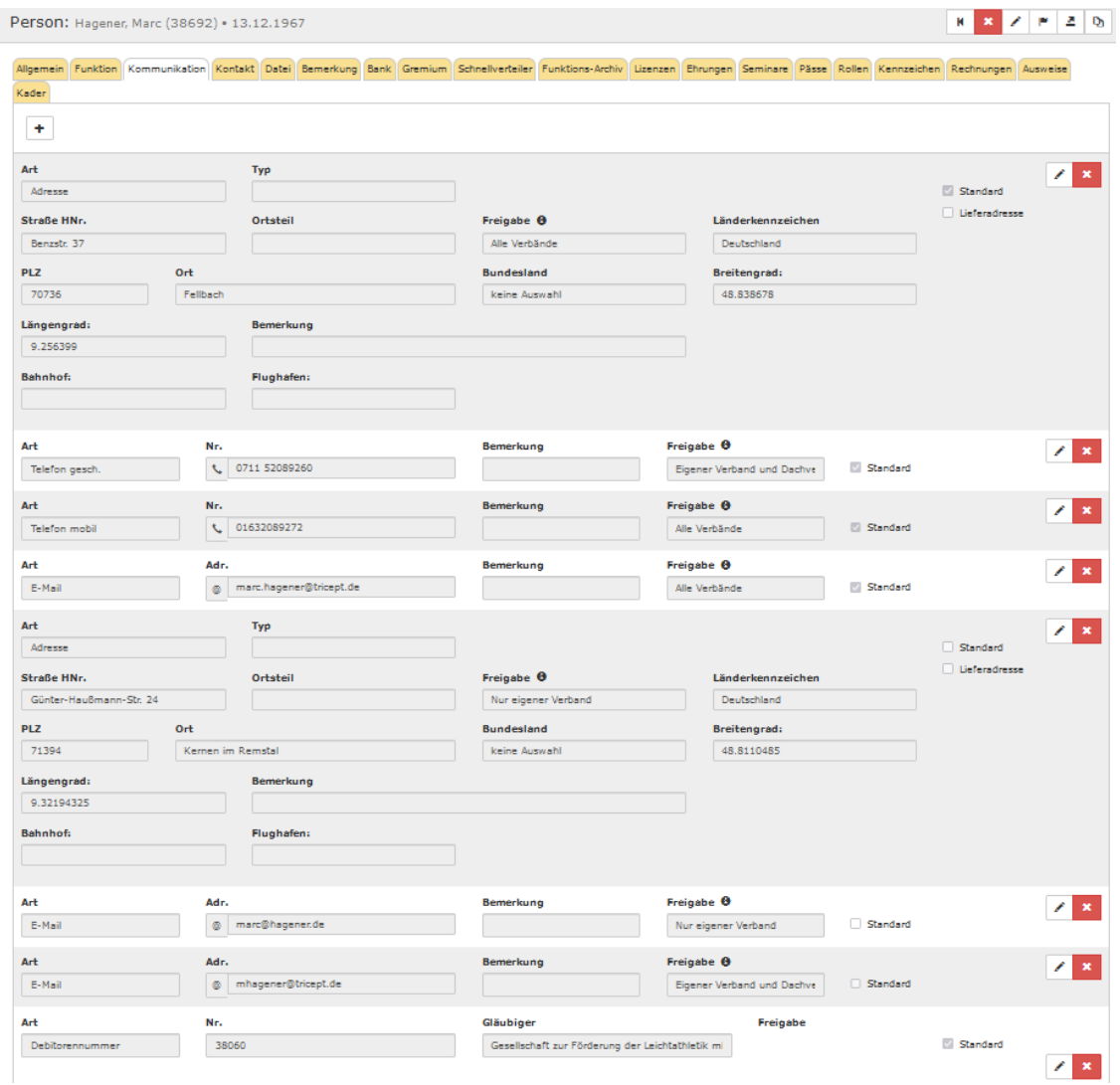

*Abbildung 7: Freigabedaten pflegen im Reiter Person=>Kommunikation*

Auch hier werden Hinweise zur Datenfreigabe über das  $\bullet$  bei jeder einzelnen Kommunikationsart angeboten.

#### **4. Pflege von Personen aus anderen Landesverbänden**

Will ein Verband nun die Daten von einer Person aus einem anderen Landesverband pflegen, so wird dem Verband bei den grundsätzlichen Werten der Person – wie z.B. Name, Vorname, Geburtstag, Todestag, etc. – keine Möglichkeit angeboten, diese Werte zu verändern. Hier muss er sich bei Bedarf mit dem Verband direkt zusammensetzen. Bei den Kommunikationsdaten kann der Verband aber Anpassungen vorschlagen bzw. Anpassungen durchführen.

#### **4.1. Anpassung Kommunikation durch anderen Verband**

Stellt ein Verband fest, dass er z.B. eine andere Telefonnummer, eine andere Adresse oder eine andere Information über eine mögliche Kommunikation mit dieser Person hat, dann kann der Verband entweder eine neue Kommunikationsart anlegen oder einen Vorschlag machen, die bereits vorhandene Kommunikation zu ändern.

|                         |          |                                    | Allgemein Funktion Kommunikation Kontakt Datei Bemerkung Bank Gremium Schnellverteiler Funktions-Archiv Lizenzen Ehrungen Seminare Pässe Rollen Kennzeichen Rechnungen Ausweise |               |                     |                 |                      |                     |
|-------------------------|----------|------------------------------------|----------------------------------------------------------------------------------------------------|---------------|---------------------|-----------------|----------------------|---------------------|
| Kader                   |          |                                    |                                                                                                    |               |                     |                 |                      |                     |
|                         |          |                                    |                                                                                                    |               |                     |                 |                      |                     |
| ٠                       |          |                                    |                                                                                                    |               |                     |                 |                      |                     |
| Art                     |          | <b>Typ</b>                         |                                                                                                    |               |                     |                 |                      | WLV <sup>O</sup>    |
| Adresse                 |          |                                    |                                                                                                    |               |                     |                 | Standard             | <b>Q</b>            |
| Straße HNr.             |          | <b>Ortsteil</b>                    | Freigabe <sup>O</sup>                                                                                                    |               | Länderkennzeichen   |                 | $\Box$ Lieferadresse |                     |
| Benzstr, 37             |          |                                    | Alle Verbände                                                                                                    | Deutschland   |                     |                 |                      |                     |
| <b>PLZ</b>              | Ort      |                                    | <b>Bundesland</b>                                                                                                    |               | <b>Breitengrad:</b> |                 |                      |                     |
| 70736                   | Fellbach |                                    | keine Auswahl                                                                                                    |               | 48,838678           |                 |                      |                     |
|                         |          |                                    |                                                                                                    |               |                     |                 |                      |                     |
| Längengrad:<br>9.256399 |          | <b>Bemerkung</b>                   |                                                                                                    |               |                     |                 |                      |                     |
|                         |          |                                    |                                                                                                    |               |                     |                 |                      |                     |
| <b>Bahnhof:</b>         |          | <b>Flughafen:</b>                  |                                                                                                    |               |                     |                 |                      |                     |
|                         |          |                                    |                                                                                                    |               |                     |                 |                      |                     |
| Art                     | Nr.      |                                    | <b>Bemerkung</b>                                                                                                    |               | Freigabe O          |                 |                      | WLV <sup>6</sup>    |
| <b>Telefon mobil</b>    | t.       | 01632089272                        |                                                                                                    |               | Alle Verbände       | Standard        |                      | D <sub>3</sub>      |
|                         |          |                                    |                                                                                                    |               |                     |                 |                      |                     |
| Art                     | Adr.     |                                    | <b>Bemerkung</b>                                                                                                    |               | Freigabe <b>O</b>   |                 |                      | WLV <b>O</b>        |
| E-Mail                  |          | marc.hagener@tricept.de<br>$\circ$ |                                                                                                    | Alle Verbände |                     | Standard        |                      | D <sub>0</sub>      |
|                         | Adr.     |                                    | <b>Bemerkung</b>                                                                                                    |               | Freigabe <b>O</b>   |                 |                      | ∕<br>$\pmb{\times}$ |
| Art                     |          |                                    |                                                                                                    |               | Nur eigener Verband | $\Box$ Standard |                      |                     |

*Abbildung 8: Pflege von Kommunikationsdaten einer Person aus einem anderen Verband*

Will der Verband also z.B. eine mobile Telefonnummer korrigieren, so drückt er den Button "Änderung vorschlagen". Drückt der User diesen Button, geht die bereits bekannte Oberfläche zum Ändern der Telefonnummer auf und der User kann die neue Telefonnummer eingeben.

| Person: WLV . Hagener, Marc (38692) . 13.12.1967                                                                                                    |                                                |                        |                   |                   |               |  |                                    |                   |  |  | м<br>$\mathbf{x}$           | $\lambda$ . For | 20                     |
|----------------------------------------------------------------------------------------------------|------------------------------------------------|------------------------|-------------------|-------------------|---------------|--|------------------------------------|-------------------|--|--|-----------------------------|-----------------|------------------------|
| Allgemein Funktion Kommunikation Kontakt Datei Bemerkung Bank Gremium Schnellverteiler Funktions-Archiv Lizenzen Ehrungen Seminare Pässe Rollen Kennzeichen Rechnungen Ausweise<br>Kader Sperren<br>٠ |                                                |                        |                   |                   |               |  |                                    |                   |  |  |                             |                 |                        |
| Art<br><b>Telefon mobil</b>                                                                                                    | Nr.<br>01632089272<br><b>C</b><br>$\checkmark$ |                        |                   | <b>Bemerkung</b>  |               |  | Freigabe <b>O</b><br>Alle Verbände | $\checkmark$      |  |  | $H$ $x$                     |                 |                        |
| Art<br>Adresse<br><b>Straße HNr.</b>                                                                                                    |                                                | Typ<br><b>Ortstell</b> |                   | Freigabe <b>O</b> |               |  |                                    | Länderkennzeichen |  |  | Standard<br>□ Lieferadresse |                 | WLV <sup>O</sup><br>p, |
| Benzstr, 37                                                                                                    |                                                |                        |                   |                   | Alle Verbände |  |                                    | Deutschland       |  |  |                             |                 |                        |
| <b>PLZ</b>                                                                                                    | Ort                                            |                        |                   | <b>Bundesland</b> |               |  | <b>Breitengrad:</b>                |                   |  |  |                             |                 |                        |
| 70736                                                                                                    | Fellbach                                       |                        |                   | keine Auswahl     |               |  | 48.838678                          |                   |  |  |                             |                 |                        |
| Längengrad:                                                                                                    |                                                |                        | <b>Bemerkung</b>  |                   |               |  |                                    |                   |  |  |                             |                 |                        |
| 9.256399                                                                                                    |                                                |                        |                   |                   |               |  |                                    |                   |  |  |                             |                 |                        |
| <b>Bahnhof:</b>                                                                                                    |                                                |                        | <b>Flughafen:</b> |                   |               |  |                                    |                   |  |  |                             |                 |                        |

*Abbildung 9: Eingabe neuer Telefonnummer einer Person aus einem anderen Verband*

Hier der Hinweis, dass abhängig von der eingestellten Freigabestufe der Person, die Freigabestufe der Kommunikation als Default gleich eingestellt wird.

Will der Verband die Telefonnummer nicht an den anderen Verband weitergeben, so kann er nun bei Freigabe "eigener Verband" auswählen. In der Regel wird er aber die Datenanpassung an den anderen Verband weitergeben.

Drückt der User nun den grünen Speicherbutton, so wird die neue Telefonnummer bei dieser Person gespeichert. Allerdings eben noch nicht als neue finale Telefonnummer dieser Person, sondern "nur" vorläufig als Vorschlag dieses Verbandes.

|                      |                                    | Allgemein Funktion Kommunikation Kontakt Datei Bemerkung Bank Gremium Schnellverteiler Funktions-Archiv Lizenzen Ehrungen Seminare Pässe Rollen Kennzeichen Rechnungen Ausweise |                  |                   |               |                     |                     |          |                 |                 |                     |
|----------------------|------------------------------------|----------------------------------------------------------------------------------------------------|------------------|-------------------|---------------|---------------------|---------------------|----------|-----------------|-----------------|---------------------|
| Kader Sperren<br>٠   |                                    |                                                                                                    |                  |                   |               |                     |                     |          |                 |                 |                     |
| Art                  |                                    | Typ                                                                                                    |                  |                   |               |                     |                     |          |                 |                 | WLV <b>O</b>        |
| Adresse              |                                    |                                                                                                    |                  |                   |               |                     |                     |          |                 | Standard        | $\mathbf{Q}_1$      |
| Straße HNr.          |                                    | Ortsteil                                                                                                    | Freigabe O       |                   |               | Länderkennzeichen   |                     |          |                 | □ Lieferadresse |                     |
| Benzstr. 37          |                                    |                                                                                                    | Alle Verbände    |                   |               | Deutschland         |                     |          |                 |                 |                     |
| PLZ                  | Ort                                |                                                                                                    |                  | <b>Bundesland</b> |               |                     | <b>Breitengrad:</b> |          |                 |                 |                     |
| 70736                | Felbach                            |                                                                                                    |                  | keine Auswahl     |               |                     | 48,838678           |          |                 |                 |                     |
| Längengrad:          |                                    | <b>Bemerkung</b>                                                                                                    |                  |                   |               |                     |                     |          |                 |                 |                     |
| 9.256399             |                                    |                                                                                                    |                  |                   |               |                     |                     |          |                 |                 |                     |
| <b>Bahnhof:</b>      |                                    | <b>Flughafen:</b>                                                                                                    |                  |                   |               |                     |                     |          |                 |                 |                     |
|                      |                                    |                                                                                                    |                  |                   |               |                     |                     |          |                 |                 |                     |
| Art                  | Nr.                                |                                                                                                    | <b>Bemerkung</b> |                   |               | Freigabe <b>O</b>   |                     |          |                 |                 | WLV <b>O</b>        |
| <b>Telefon mobil</b> | t.                                 | 01632089272                                                                                                    |                  |                   | Alle Verbände |                     | □ Standard          |          | Q,              |                 |                     |
| Art                  | Nr.                                |                                                                                                    | <b>Bemerkung</b> |                   |               | Freigabe <b>O</b>   |                     |          |                 |                 | ╭<br>$\pmb{\times}$ |
| <b>Telefon mobil</b> | $\epsilon$                         | 01632089271                                                                                                    |                  |                   | Alle Verbände |                     | <b>El Standard</b>  |          |                 |                 |                     |
| Art                  | Adr.                               |                                                                                                    | <b>Bemerkung</b> |                   |               | Freigabe <b>U</b>   |                     |          |                 |                 | WLV <b>O</b>        |
| E-Mail               | $\circ$<br>marc.hagener@tricept.de |                                                                                                    |                  |                   | Alle Verbände |                     |                     | Standard |                 |                 |                     |
| Art                  | Adr.                               |                                                                                                    | <b>Bemerkung</b> |                   |               | Freigabe O          |                     |          |                 |                 | $\mathbf{x}$<br>∕   |
| E-Mail               |                                    | @ marc.hagener@it4sport.de                                                                                                    |                  |                   |               | Nur eigener Verband |                     |          | $\Box$ Standard |                 |                     |

*Abbildung 10: Telefonnummer wurde abgespeichert, beide Telefonnummern noch vorhanden*

Soll die Telefonnummer beim Heimverband aktualisiert werden (also Freigabe "Alle Verbände"), so wird beim Heimverband automatisch eine Wiedervorlage mit dem entsprechenden Hinweis erstellt.

#### **4.2. Abarbeitung Wiedervorlage beim Heimverband**

![](_page_10_Picture_67.jpeg)

*Abbildung 11: Wiedervorlage der Änderung beim Heimverband*

Der Heimverband kann und sollte nun entscheiden, ob er die Änderung der Telefonnummer aktiv in seinen Datenbestand übernehmen will oder nicht.

Drückt der Verbandsmitarbeiter des Heimverbands den "Bestätigen"-Button dieser Wiedervorlage, dann wird die Telefonnummer übernommen und die alte Telefonnummer gelöscht.

Drückt der Verbandsmitarbeiter des Heimverbands den "Abbrechen"-Button dieser Wiedervorlage, dann "behält" der Verband, der die Änderung eingegeben hat, diese Telefonnummer als Datensatz bei sich und kann damit weiterarbeiten.

Hat der Verband schon generell bei der Datenfreigabe "Eigener Verband" ausgewählt, dann wird der Datensatz beim Verband "behalten" und es wird keine Wiedervorlage beim Heimverband gesetzt.

## **5. Zusammenführung von Personen**

Damit zukünftig die Personen aus den verschiedenen historischen Datentöpfen nur noch idealerweise einmal im System ist, wird es notwendig sein, die vorhandenen Personendaten qualitätszusichern und die ggfs. doppelt oder mehrfach vorhandenen Personen zusammenzuführen. Unter der Zusammenführung von Personen wird in Phoenix II das Thema Dublettenbeseitigung verstanden. Dies bedeutet, dass eine Person als Dublette identifiziert wurde und möglichst alle Daten dieser Dublette zu der anderen Person, die beibehalten werden soll, hinüber kopiert werden.

#### **5.1. Voraussetzung für eine erfolgreiche Zusammenführung**

Damit eine verbandsübergreifende Zusammenführung möglich ist, muss die Person zuerst einmal die Freigabe erteilt haben, dass seine Daten verbandsübergreifend genutzt werden darf. Ist dies erfolgt bzw. ist dies aufgrund vorhandener Daten oder vorhandener Datenschutzbestimmungen möglich, dann muss der abgebende Verband die zu löschende Person auswählen und den Button "Dublette beseitigen" drücken.

#### **5.2. Dubletten beseitigen**

| ₩<br><b>Personen</b>             | Funktionen<br>Vereine | Fakturierung                              | Lizenzen     | Pässe<br>Termine             | Seminare                   | Dokumente                | Kader           | Veranstaltungen      | System         |              |                  |
|----------------------------------|-----------------------|-------------------------------------------|--------------|------------------------------|----------------------------|--------------------------|-----------------|----------------------|----------------|--------------|------------------|
| Person Ehrungen<br><b>Person</b> |                       | Wiedervorlagen Übersicht Schnellverteiler |              | Schnellverteiler verschicken |                            | Verteiler an Funktion    | MA-Ausweisdruck | Verteiler an Gremium | Kennzeichen    | Postfach     | Dubletten        |
| Verband:                         | Keine Auswahl         |                                           | $\checkmark$ | Vorname:                     |                            |                          |                 | Geb.-Tag:            | 篇              |              |                  |
| Nachname:                        | Hagener               |                                           |              | PLZ:                         |                            |                          |                 | Ort:                 |                |              |                  |
| Anrede:                          | Keine Auswahl         |                                           | $\checkmark$ | E-Mail:                      | $^\circledR$               |                          |                 | Telefon:             | J              |              |                  |
| Firma:                           |                       |                                           |              |                              |                            |                          |                 |                      |                |              |                  |
| Benutzer:                        | $\blacktriangle$      |                                           |              |                              |                            |                          |                 |                      |                |              |                  |
| Q<br>25<br>$\rightarrow$<br>≺    | 2 Ergebnisse          | ÷<br>◢                                    | 즈            | е<br>図<br>ĸ                  | $\boldsymbol{\mathcal{A}}$ | ø<br>G                   |                 |                      |                |              | $\mathbf{E}$     |
| <b>Nachname</b>                  | <b>Vorname</b>        | Firma/Inst.                               | Geburtstag   | Ort                          | E-Mail                     |                          | <b>Telefon</b>  | <b>Telefon mobil</b> | <b>Verband</b> | <b>AdrNr</b> |                  |
| A Hagener                        | Marc                  |                                           | 13.12.1967   |                              |                            | marc.hagener@it4sport.de |                 |                      | <b>BA</b>      | 46435        | A<br>۰           |
| ○ Hagener                        | Marc                  | Tricept<br>Informationssysteme<br>AG      | 13.12.1967   | Fellbach                     |                            | marc.hagener@tricept.de  |                 | 01632089271          | WÜ             | 38692        | - OI<br>ið.<br>ø |

*Abbildung 12: Dublette beseitigen*

Anschließend muss die andere Person, in diesem Fall die Person "Marc Hagener" aus dem Verband Württemberg ausgewählt werden.

![](_page_12_Picture_40.jpeg)

*Abbildung 13: Person auswählen und Dublette beseitigen.*

Jetzt ist die Person zusammengeführt und nur noch eine Person der beiden ist vorhanden. Die Zusammenführung kann technisch etwas länger dauern, da die dazu notwendigen Hintergrundjobs nur alle 15 Minuten ausgeführt werden.

Verbände, die sehr viele Dubletten haben, können gerne auf uns zukommen, damit wir gemeinsam überlegen, wie wir Sie zur Vermeidung von ggfs. aufwändigen manuellen Prozessen unterstützen können.

## **6. Einholung Datenschutzfreigaben über Formblatt**

Sollte es in Ihrem Verband auch "nicht-Online-affine" Funktionäre, Personen, Gremienmitglieder etc. geben, die sich nicht in Phoenix II anmelden wollen bzw. keine unterschriebene Datenschutzerklärung haben oder einfach keine Initiative zeigen, ihre Daten zu aktualisieren? Für diesen Fall haben wir ein kleines Mini-Formblatt entwickelt, welches sie einfach beim nächsten Aufeinandertreffen den Kolleginnen und Kollegen aushändigen und unterschreiben lassen können. Anschließend kann das (eingescannte) Dokument als Datei bei dieser Person inklusive den eingetragenen Datenfreigaben wieder hinterlegt werden.

 $\square$ Nur eigener Verband

#### Freigabe der Personen- und Kommunikationsdaten für Phoenix II:

Vorname: Nachname: Marc

Datenfreigabe der Person (nur eine Auswahl möglich):

□ Eigener Verband und Dachverband ⊠ Alle Verbände

Adressdaten (nur eine Auswahl pro Zeile möglich):

![](_page_13_Picture_134.jpeg)

Hagener

Weitere Kommunikationsdaten (nur eine Auswahl pro Zeile möglich)

![](_page_13_Picture_135.jpeg)

 $\Box$ Datenschutzerklärung des Verbandes gelesen und akzeptiert

Datenfreigabe:

(\*) = Mit der Allgemeinen Freigabe ist gemeint, dass diese Daten im Rahmen z.B. einer bestehenden Funktion in einem Gremium oder in einem Verein bei offiziellen Listen wie z.B. auf der Homepage bei diesem Gremium oder diesem Verein mit aufgelistet werden darf bzw. dann mit aufgelistet wird. Zusätzlich werden diese Daten dann auch für alle anderen Verbände freigegeben.

Datum

Unterschrift

Das Formblatt kann sich als Serienbrief aus den Phoenix II-Daten generieren, so dass Sie lediglich noch die Personengruppe bzw. die Funktion dieser Personengruppe auswählen müssen und dieses Formblatt als Serienbrief drucken können. Wenn Sie Bedarf an dem Word-Formblatt sowie an der dafür schon optimierten Excel als Importquelle für den Serienbrief haben, dann bitte formlos Felix Beutel (felix.beutel@it4sport.de) oder Marc Hagener (marc.hagener@it4sport.de) kontaktieren.

Verbandsübergreifende eindeutige Person.docx Seite 14 von 14